# Pakikisali sa inyong tipanan sa **pamamagitan ng isang Video Call**

**Kung babagay, maaari kayong magkaroon** ng konsultasyon sa 'online' sa pamamagitan **ng** video call Replace this text with the name of your service<br>
Kung babagay, maaari kayong magkaroon<br>
ng konsultasyon sa 'online' sa pamamagitan<br>
ng video call<br>
Ang 'video calling' ay kasing-ginhawa ng<br>
pagtawag sa telepono, ngunit naki

Ang 'video calling' ay kasing-ginhawa ng pagtawag sa telepono, ngunit nakikita ang mukha ng isa't-isa habang nag-uusap kayo.

Ito ay nakapagtitipid ng oras at pera sa inyo at nagpapalapit sa inyong pagkaka-alaga sa bahay.

## Saan ako pupunta para sa aking tipanan?

#### Upang dumalo sa inyong tipanan, pumunta sa:

Waiting Area entry page

Kayo ay pupunta sa 'online waiting area' ng klinika, sa halip na magbibiyahe pa para sa inyong tipanan.

Ang serbisyo ng kalusugan ay inabisuhan kung kayo ay nakarating na sa klinika at ang inyong doktor (clinician) ay sasamahan kayo kung nakahanda na.

Hindi kailangang magkaroon ng kompyuter 'account'. Hindi itatago ang anumang impormasyon na ipinasok ninyo sa kompyuter.

#### Ano ang kailangan kong gawin sa pagtawag para sa video call'?

**isang magandang koneksyon sa internet** 

Kung nagagawa ninyong manood ng video sa online (halimbawa: YouTube), ay kaya ninyong mag-video call

**Isang pribado, maliwanag na lugar na hindi kayo maiisturbo** habang nasa konsultasyon

#### **Isa sa mga ito:**

- Google Chrome web browser (rekomendado) o Firefox web browser na nasa desktop o laptop (Windows o MacOS), o nasa Android tablet o smartphone
- Safari web browser na nasa Apple desktop o laptop (MacOS), o iPad o iPhone

**Web-camera, speakers at mikropono** (nasa loob na ng mga laptop o mobile na telepono)

Tingnan sa likod ng pahina para sa dagdag na impormasyon kung paano mag-video call.

## **lto ba ay ligtas?**

Ang mga video call ay ligtas; protektado ang inyong pagkapribado. Magkakaroon kayo ng pribadong video room, na ang mga awtorisadong doktor (clinician) lamang ang makakapasok.

#### **Magkano ang bayad ng isang video call?**  $\blacktriangle$

Walang bayad ang video call (liban sa paggamit ng inyong internet). Ngunit maaaring may mga regular na bayad sa konsultasyong medikal - kung nararapat.

### **Example 20 Gaano kalaki ang 'internet data' na gagamitin ko?**

Walang magagamit na 'data' habang naghihintay na kausapin kayo ng doktor (clinician)

Ang 'video consultation' ay gumagamit ng mas maliit sa kalahati ng 'data' na gagamitin mo sa panonood ng isang High Definition\* na video sa YouTube.

Ang magagamit na 'data' ay mas mababa sa mga mas mabagal na koneksyon sa internet, o kung ang gagamitin ay isang mas mahinang uri na kompyuter, tablet, o smartphone. Ang mga bagay na ito ay maaari ring magpahina sa pangkalahatang kalidad ng video call.

Ang nagagamit na 'data' ay dadami kung higit sa dalawa ang kasali sa video call

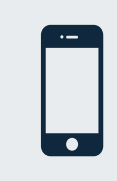

#### **Para sa mga gumagamit ng Smartphone** at'tablet':

Kung magagawa ninyo, komunekta sa Wi-Fi network sa bahay o trabaho upang maiwasan na maubos ang inyong mobile data allowance.

*lyan ay mga 230 MB sa isang teleponong mobile, at 450 MB sa isang* personal kompyuter (PC) para sa 20-minutong tawagan, katulad din sa *Skype® o Facetime®.* 

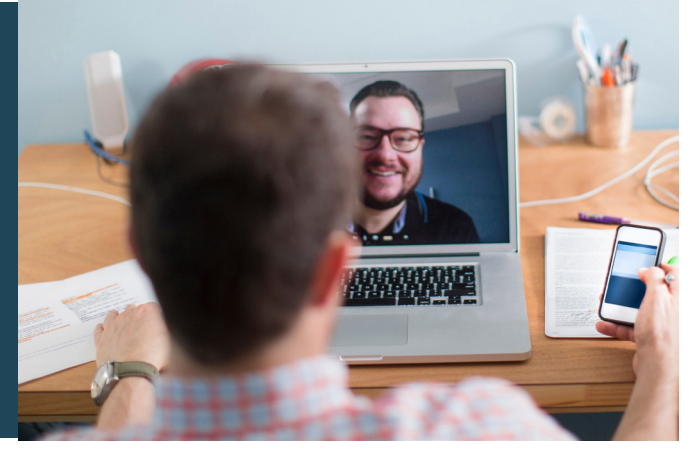

# Humanda sa mga pag-video call

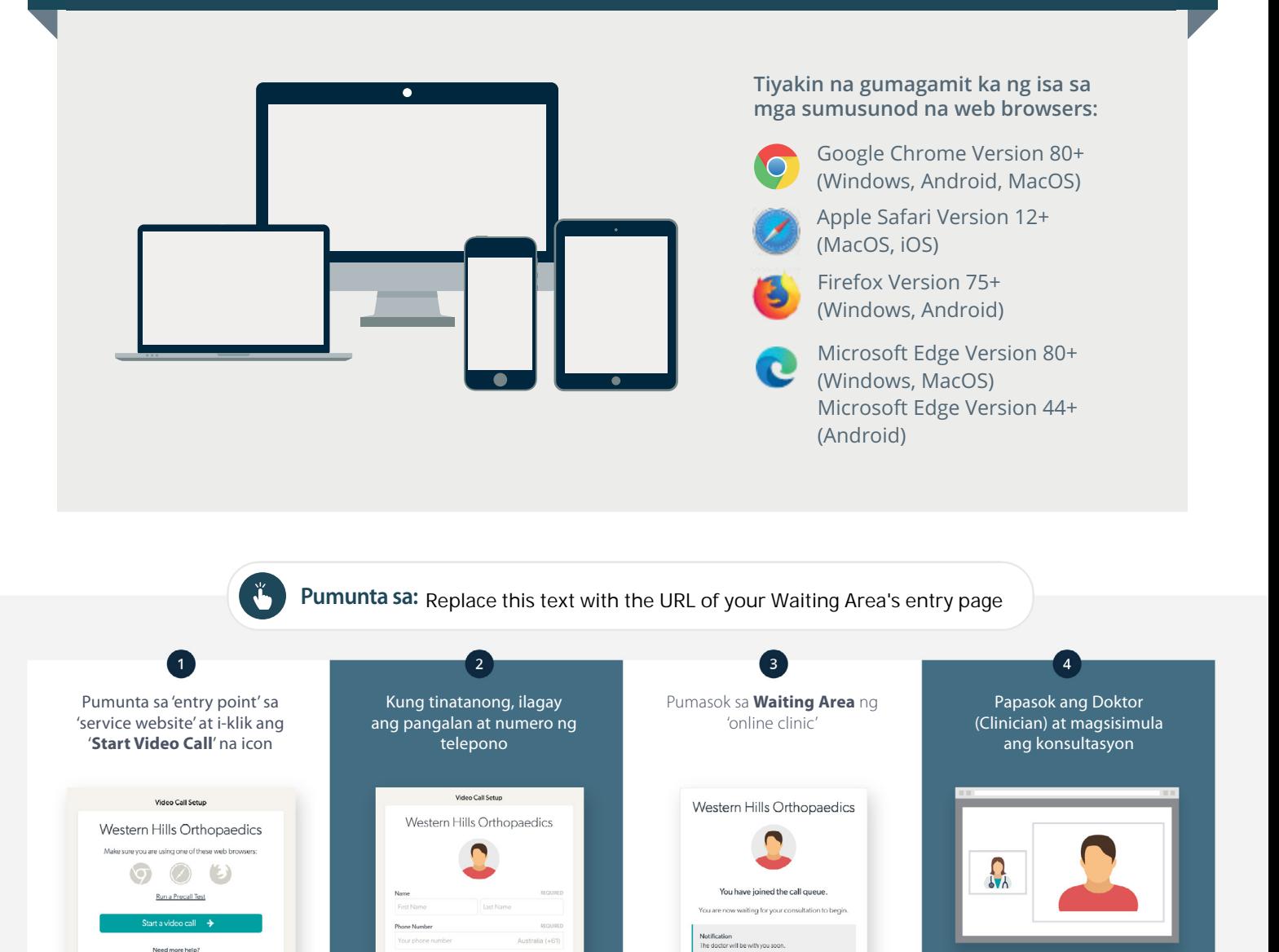

⋒.

#### **1** Ano ang aking gagawin kung mayroong hindi gumagana?

e <u>Terms of Use</u> and Privacy Poli

**•** Pumunta sa: https://vcc.healthdirect.org.au/troubleshooting

#### **Dagdag na Impormasyon**

Replace this text with contact details, or other information relevant to vour service.

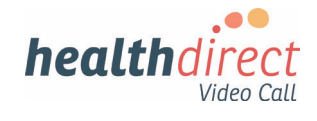

# **Attending your appointment via a Video Call**

### **Where appropriate, you can have your consultation online via a video call**

Video calling is as convenient as a phone call, with the added value of face-to-face .communication

It can save you time and money, and brings your care closer to home.

### **Where do I go to attend my appointment?**

#### To attend your appointment, go to:

Waiting Area entry page

Instead of travelling to your appointment, you enter the clinic's waiting area online.

The health service is notified when you arrive, and your clinician will join you when ready.

There is no need to create an account. No information you enter is stored.

#### **What do I need to make a video call?**

#### A good connection to the internet

If you can watch a video online (e.g. YouTube) you can make a video call

A private, well-lit area where you will not be disturbed during the consultation

#### **One** of these:

- Google Chrome web browser (recommended) or Firefox web browser on a desktop or laptop (Windows or MacOS), or on an Android tablet or smartphone
- Safari web browser on an Apple desktop or laptop (MacOS), or iPad or iPhone

**Web-camera, speakers and microphone** (already built into laptops or mobile devices)

See over for more information on how to make a video call

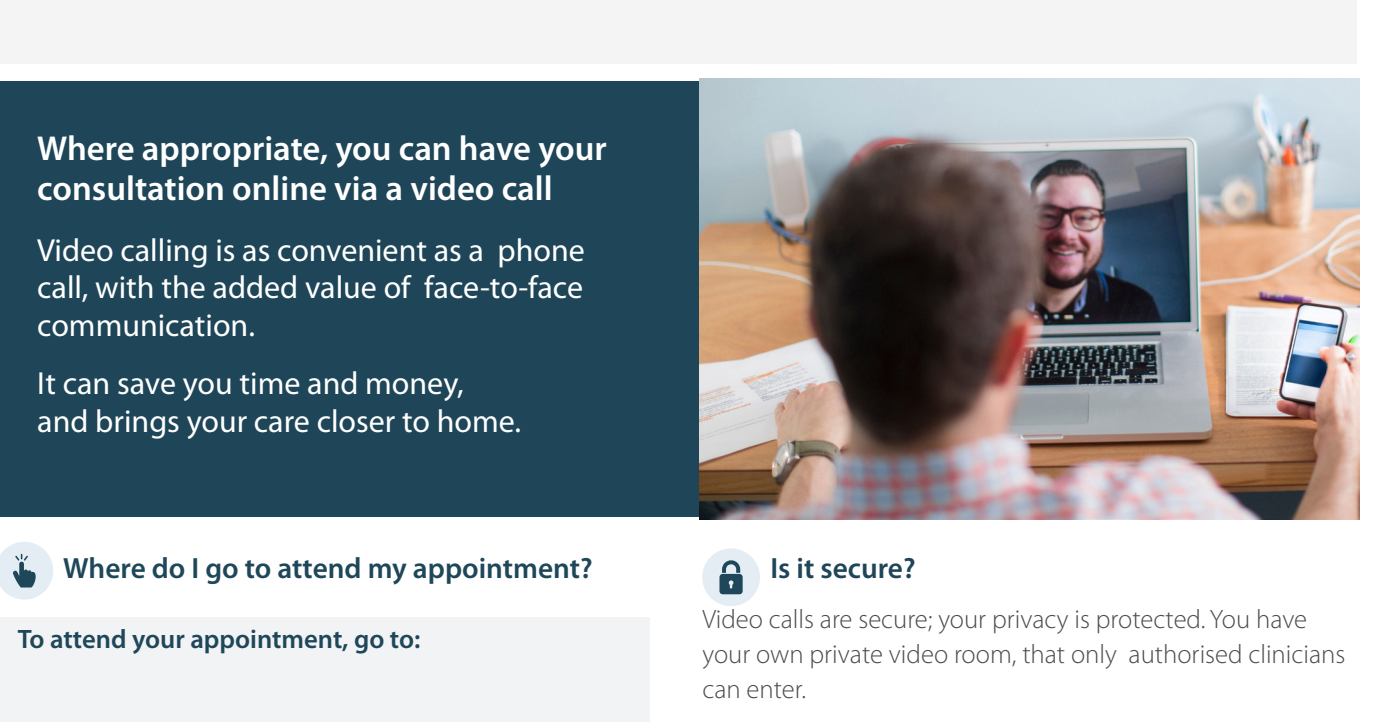

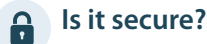

Video calls are secure; your privacy is protected. You have

your own private video room, that only authorised clinicians can enter.

#### **How much does a video call cost?**  $\mathsf{\hat{S}}$

The video call is free (except for your internet usage). However, the regular costs – if any – of a medical consultation still apply.

#### **EXECUTE:** How much internet data will I use?

You don't use any data while waiting for a clinician to join you.

A video consultation uses less than half of the data you would use while watching a YouTube video in High Definition\*.

Data use is less on lower-speed internet connections, or if you're using a less powerful computer, tablet, or smartphone. These factors can also reduce the overall quality of the call.

Data use increases when there are more than two participants in the call.

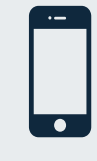

#### **Smartphone & tablet users**

If you can, connect to a home or work Wi-Fi network to avoid using your mobile data .allowance

That's about 230 MB on a mobile device, and 450 MB on a PC for a 20 *minute call, which is similar to Skype® or FaceTime®.* 

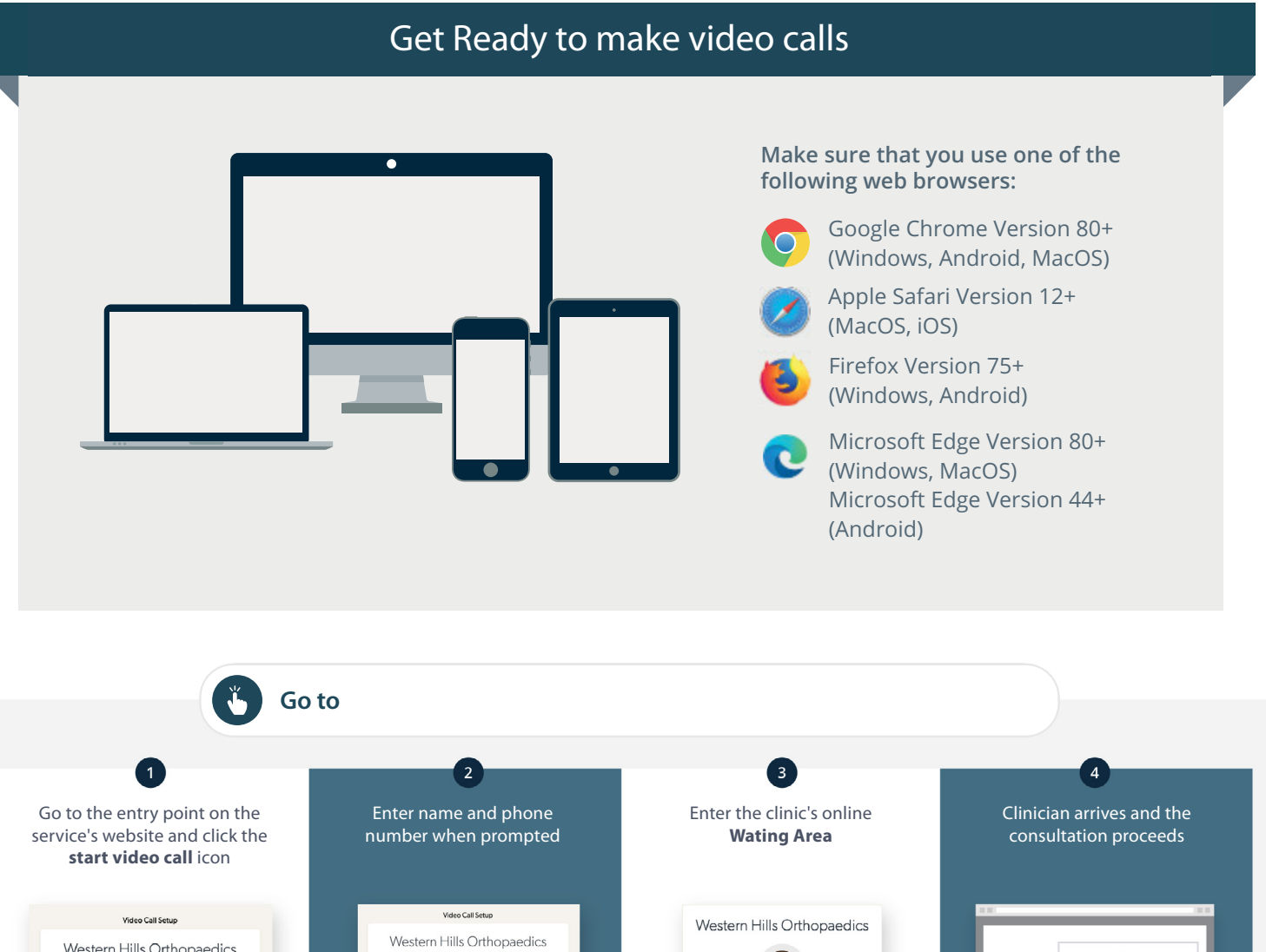

#### Western Hills Orthopaedics Make sure you are using one of these web browsen Q  $\circledcirc$ You have joined the call queue Run a Precall Test Start a video call  $\rightarrow$ Need more help? he <u>Terms of Use</u> and <u>Privacy Polic</u> gree to our Terms  $\mathbf{r}$

#### **What do I do if something is not working?**  $\bullet$

**•** Go to https://vcc.healthdirect.org.au/troubleshooting

#### **More** information

Replace this text with contact details, or other information relevant to vour service.

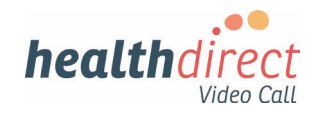